#### Tools for Open Source Systems Administration

*POSSCON 2015*

Elizabeth K. Joseph lyz@princessleia.com @pleia2

### Elizabeth K. Joseph

- OpenStack Infrastructure Team sysadmin
- Long time contributor to various open source projects
- Co-author of The Official Ubuntu Book, 8th ed

### How most open source projects do infrastructure

- Team (or company) manages it ...or they just use code hosting
- Requests are submitted via mailing list, bug report or ticketing system
- Request priority is determined by the core team

This may be similar to your organization.

Is there a better way?

## OpenStack Infrastructure Team

- Our job is to make sure the OpenStack developers can do *their* job
- All of our system configurations are open source and tracked in git: <https://git.openstack.org/cgit/openstack-infra>
- Anyone in the world can propose patches for direct inclusion in our infrastructure, instructions at: <http://docs.openstack.org/infra/manual/developers.html>

### What we run

- Askhot
- Continuous Integration systems
- Cacti
- Elasticsearch, Logstash and Kibana
- IRC Bots
- Etherpad
- Git
- Paste
- Planet
- Puppetboard
- Mailing Lists
- Various smaller web services
- Wiki

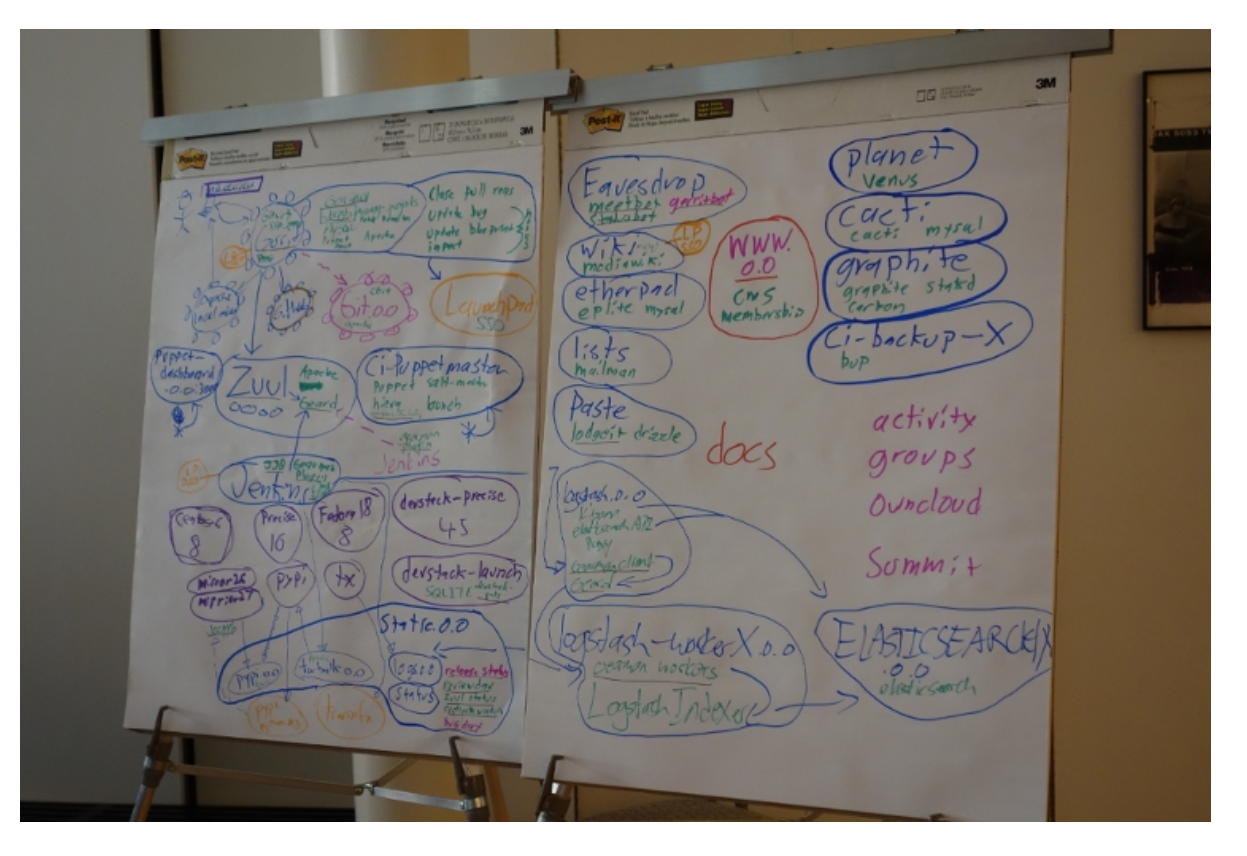

## OpenStack Continuous Integration (CI) System

- Lots of individual projects
- All projects must work together
- Changes can't break master branch
- Code should be syntactically clean
- Testing must be completed automated

# Tools we're using for CI

- Launchpad (someday: openstackid)
- Git
- Gerrit
- $\bullet$  7 $\parallel$ u $\parallel$ \*
- Gearman
- Jenkins (with jenkins-job-builder\*, devstack-gate\*)
- Nodepool\*

\* Started by the OpenStack Infrastructure team

Elizabeth K. Joseph | @pleia2

### Workflow

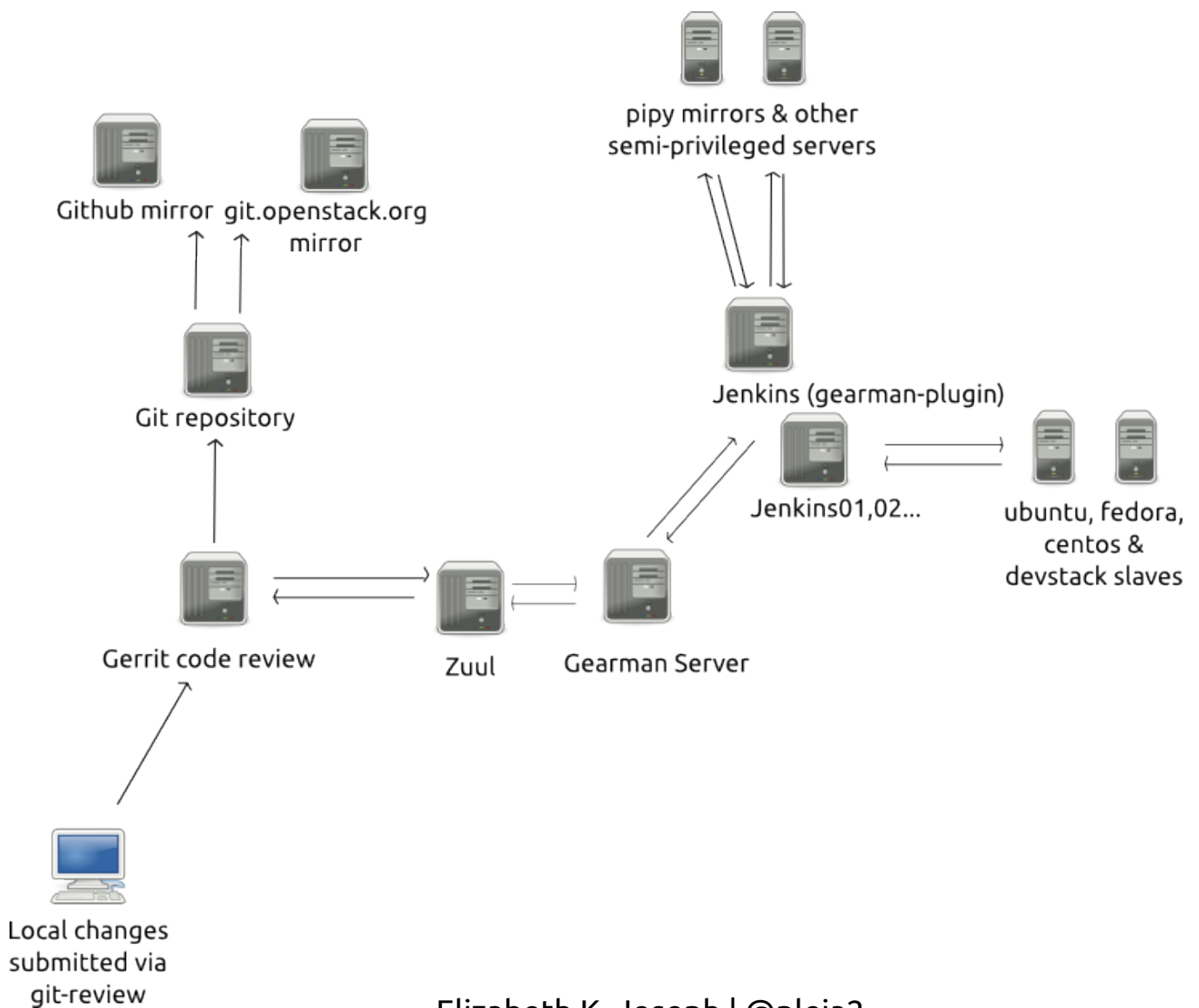

Elizabeth K. Joseph | @pleia2

## Automated tests for infrastructure

- flake8 (pep 8 and pyflakes)
- puppet parser validate
- puppet lint
- Puppet application tests
- XML checkers
- Alphabetized files
- IRC channel permissions

#### Peer review means...

- Multiple eyes on changes prior to merging
- Good infrastructure for developing new solutions
- No special process to go through for commit access
- Trains us to be collaborative by default
- Since anyone can contribute, anyone can devote resources to it

### Automated deployment

- Change gets approved, tested and merged
- ...Either puppet master gets updated and applies change
- ...Or vcsrepo module in puppet pulls in latest version of project

## Can you really manage an infrastructure via git commits?

- Cacti ([http://cacti.openstack.org/\)](http://cacti.openstack.org/) to keep an eye on server usage
- PuppetBoard ([http://puppetboard.openstack.org/\)](http://puppetboard.openstack.org/) SO you can watch your changes get applied, or not
- Thorough, specific documentation at [http://ci.openstack.org](http://ci.openstack.org/)

# Well, not everything

- Automation is imperfect and doesn't cover everything, sometimes you just need to log into a server
- Complicated migrations and upgrades need manual components
- Initial persistent server deployment still has manual components
- Passwords need to be privately managed (but we use git!)

## Human collaboration

- IRC channel
- Weekly IRC-based meetings
- Etherpad
- Pastebin
- In person collaboration at the OpenStack summit every 6 months

#### **No voice calls.**

### Questions

#### OpenStack CI Resources: [http://ci.openstack.org](http://ci.openstack.org/)

Elizabeth K. Joseph | @pleia2